## Lab Logistics & FPGA Editor

UCB EECS150 Spring 2010 Lab Lecture #1

#### Agenda

UCB EECS150 Spring 2010, Lab Lecture #1 2

- Lab Logistics
	- Lab lecture
	- Labs in general
	- Lab policies
- Questions?
- Class Hardware
- FPGA Editor (CAD Tool)
- Lab #1
	- Contents
	- Pre-lab
- Questions?

#### Lab Lecture (1)

- Components
	- (1) Weekly quiz
	- (2) 'Lecturette' from a T.A.
- Motivation
	- Learn about the next week's lab
	- Have a chance to ask questions
- To get the most out of this… – Do the homework
	- Read the lab [before lab lecture]

#### Lab Lecture (2)

#### • Resources

- In-lab HD audio & video, mic, projectors, CCTV
- T.A. {him/her} self
	- Again, ask questions!
	- Sit where you can actually see the T.A.
- Lab materials
	- Slides will be posted ahead of time
	- Lab \*.zip file ~ contains:
		- Verilog, support files
		- Lab documents (+ what is required at check-off) UCB EECS150 Spring 2010, Lab Lecture #1 4

#### Labs (1)

- Each lab consists of…
	- (1) Lab lecture Friday (end of week 0)
	- (2) Lab period Tues/Wed/Thurs\* (week 1)
	- (3) Check-off Tues/Wed/Thurs\* (week 2)

\* During your assigned lab period

- Check-off procedure
	- Lab T.A. will walk around the room in desk order
	- You are required to…
		- (1) Show your T.A. the completed check-off sheet
		- (2) Present all required demos

UCB EECS150 Spring 2010, Lab Lecture #1

#### Labs (2)

- Partner policy
	- The labs are about learning the tools
		- … which everyone must do to pass this class
	- $\rightarrow$  Labs are done alone
- Projects are done in groups of two
	- Odd enrollment handled on a case-by-case basis
	- Project Check-off
		- Partners should be able to *attend* the same lab
		- But do not have to be *enrolled* in the same lab
		- More details on this closer to the project

## Lab Policies (1)

#### We all share the same lab. Treat it with care!

- General Policies
	- At the lab stations
		- No food, drink, bikes, etc
	- At the white tables • Feel free to eat/drink
		- In all cases, clean up after yourself
	- This area will be used for discussion sections/office hours – Lab-wide

UCB EECS150 Spring 2010, Lab Lecture #1

- **NO** alcohol (all Campus policies apply)
- **Clean up your trash**

Lab Policies (2)

#### • Lab Usage

#### – Section A/C\*

• EECS 150 has priority on space/computers

UCB EECS150 Spring 2010, Lab Lecture #1 8

- Feel free to work on other course work
- Section B\*
- Being used for another class \*: When in doubt: if the station doesn't have an XUPv5, you won't be able to use it!
- T.A. Station: off-limits
- Learn the lab orientation

#### Lab Policies (3)

#### • Lab Access

- Doors
	- Everyone should have cardkey *right now*
	- *Check this –* there isn't any form to fill out
	- Don't let others in (who knock) – Why, then, would we bother with cardkeys?
- Computers
	- Standard EECS login forms (cs150-XY + password)
	- Logs into windows machines
	- Change your passwords (UNIX and Windows) ASAP
	- T.A.s will pass forms out after lab lecture *today*

## Lab Policies (4)

#### • Lab Media

- Printing
	- Three printers (A, B, C)
	- Computers will automatically print to nearest printer
	- Don't waste paper this is Berkeley after all
- Storage
	- C:/ fast & volatile.
		- **Do**: Store/run temporary/[automatically generated] project files **Don't**: Store code (it will get deleted upon logging out)
	- U:/ slow & non-volatile.
		- **Do**: Store code (it won't get deleted)
	- **Don't**: Run the tools (they will run slowly) • SVN – submissions & project.
	- - **Do**: Use in favor of U:/ **Don't**: Commit temporary project files (we've seen 600 GB of garbage) – *Will be setup shortly* UCB EECS150 Spring 2010, Lab Lecture #1 10
- Lab Policies (5)
- Lab Design Platform
	- "XUPv5/ML505" (board)
	- LX110T-1 (FPGA)
	- New as of Spring 2009
	- Treat with extreme care!
- Our last board (CaLinx) lasted 8 years
- We'd like the XUPv5 to do the same\*

\* Fine print: if we catch you intentionally damaging the boards (penciling ICs, you name it), your lab access<br>will be revoked and your standing put in jeopardy. This includes what your friends (who aren't in the class<br>but UCB EECS150 Spring 2010, Lab Lecture #1 11

## Lab Policies (6)

- Lab Resources
	- Are the same as the class' resources
	- Website: http://inst.eecs.berkeley.edu/~cs150/sp10/
	- Newsgroup: https://inst.eecs.berkeley.edu/~webnews/webnews.cgi
	- Your T.A.s
	- Your peers
		- The T.A.s won't always be here (fact!)

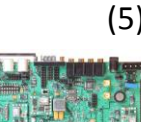

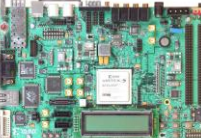

## Questions?

- Lab Lecture
	- Components
	- Expectations
- Lab Format
	- Components
	- Check-off
- Logistics
	- General lab policies
	- Lab {Usage, Access, Media, Platform, Resources}

UCB EECS150 Spring 2010, Lab Lecture #1 13

## FPGA Editor (1)

• What is FPGA Editor?

"A graphical application for designing to & configuring FPGAs"

- Design directly to the FPGA fabric
- Very little CAD abstraction
	- No SPICE-like code (It's a GUI) → Just LUTs, SLICEs, CLBs, etc
- FPGA Editor makes working with an FPGA roughly equivalent to working with a {proto, bread} board

UCB EECS150 Spring 2010, Lab Lecture #1 14

#### FPGA Editor (2) **Fabric 4x CLB SLICE** • Why bother? – In CS150 • Introduction to FPGA architecture & hierarchy – In Industry • Design optimization • Debugging, Hard Macro IP – You will be working through an abstraction (Verilog HDL\*) for much of the semester \* Hardware Description Language **F** vs. 2

## FPGA Editor (3)

#### • Capabilities

- Hand-route a design
- Optimization, tuning
- Faster debugging
	- (1) Manually route a wire (or "net") to a pin on the FPGA (2) Use an Oscilloscope/etc to probe the net
- Bypass shortcomings of the embedded era
	- Old days: O-scope probe any signal you like • Modern days: Everything is embedded!

UCB EECS150 Spring 2010, Lab Lecture #1

 $\rightarrow$  You can't scope anything!

## $Lab 1$  (1)

- Design with FPGA Editor
- You will learn how to…
	- (1) Navigate the FPGA hierarchy
	- (2) Program LUTs directly
	- (3) Hand-route additional features into your design

UCB EECS150 Spring 2010, Lab Lecture #1 17

• Explore a part of the CAD flow

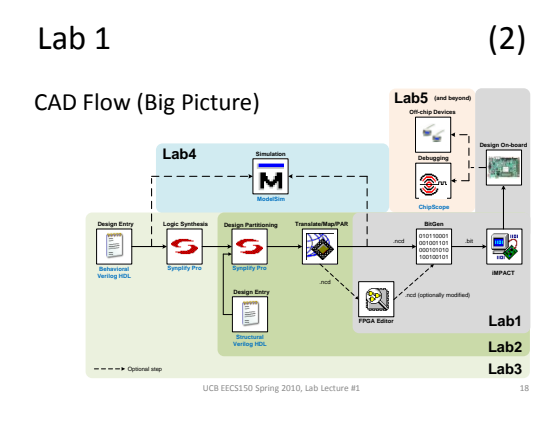

# $Lab 1$  (3)

#### • CAD Flow (Lab 1)

- We provide \*.ncd files from PAR\*
- You will:
	- (1) Modify the \*.ncd
	- (2) Generate a \*.bit file
	- (3) Program the FPGA

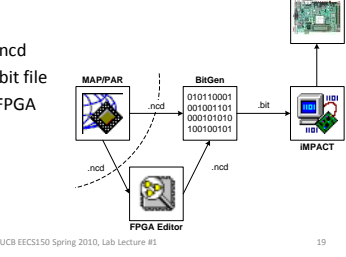

**Design On-board**

\* PAR: Place and Route

#### Lab  $1$  (4)

- Pre-lab
	- Come to lab being able to understand this figure
	- This circuit is an FPGA
	- building block
	- Every part of the lab is based on it
- Reading
	- ug190.pdf
	- Chapter 5

# UCB EECS150 Spring 2010, Lab Lecture #1 20 **Virtex-5 SLICEL**

## $Lab 1$  (5)

Passet Rep<br>| 1/1991<br>|

- Come to lab having…
	- (1) Read the lab document
	- (2) Read the pre-lab material
- Be familiar with the following:
	- LUT
	- FPGA fabric
	- SLICEL vs. SLICEM
	- Architecture of the SLICEL
	- Configurable Logic Block (CLB)

## Questions?

- FPGA Editor
- Lab 1
	- CAD flow
	- Pre-lab
	- Expectations

If you have questions after lab lecture, feel free to ask on the newsgroup!

UCB EECS150 Spring 2010, Lab Lecture #1 22

## Acknowledgements & Contributors

Slides developed by Chris Fletcher & John Wawrzynek (1/2010).

This work is based in part on slides by: Chris Fletcher (2008-2009) Greg Gibeling (2003-2005)

This work has been used by the following courses: – UC Berkeley CS150 (Spring 2010): Components and Design Techniques for Digital Systems